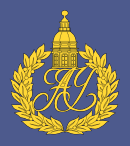

# **Алгоритм генерации команд восстановления дерева процессов ОС Linux на основе модели жизненного цикла ресурсов Linux**

Горбунов Егор Алексеевич

научный руководитель: магистр прикладной математики и физики Е. А. Баталов

СПбАУ РАН

13 июня 2017 г.

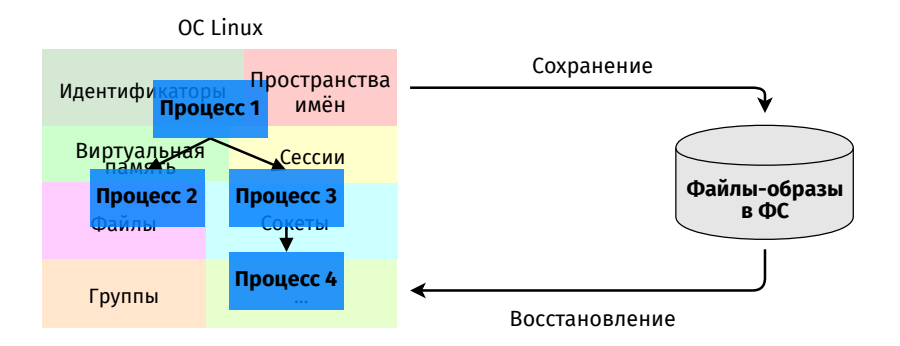

#### Использование

Живая миграция, ускорение запуска программ, отложенная отладка, обновление ядра без остановки программ

#### • **CRIU**

- $+$  полностью в userspace
- + активно поддерживается на текущий момент времени
- $·$  BLCR<sup>1</sup> (2003)
	- *−* требует загрузки модуля в ядро
- DMTCP² (2004)
	- *−* к целевому процессу с момента запуска должна быть подключена библиотека
	- *−* перехватывает часть вызовов к glibc
- OpenVZ(2005)
	- *−* работает внутри собственного ядра Linux

<sup>&</sup>lt;sup>1</sup>Berkeley Lab Checkpoint/Restart ²Distributed MultiThreaded CheckPointing

Последовательность действий восстановления чётко зафиксирована в коде (и она очень большая), что приводит к проблемам:

- Код для восстановления каждого типа и зависимости ресурсов нужно аккуратно и согласованно добавить в эту последовательность  $\Rightarrow$  некоторые конфигурации ресурсов не поддерживаются из-за сложности
- Фиксированный порядок восстановления  $\Rightarrow$ потенциальное сужение множества допустимых деревьев для восстановления
- Отсутствие чёткого понимания того, какие конфигурации ресурсов дерева процессов стіи гарантированно поддерживает

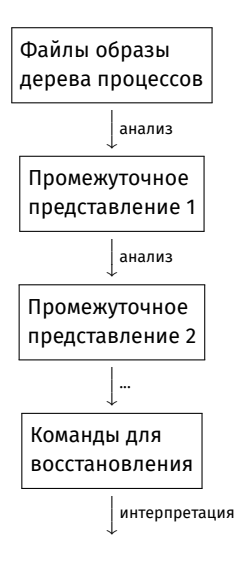

- Для каждого конкретного дерева процессов получаем индивидуальную программу из команд
- Какие должны быть команды?
- Какие должны быть промежуточные представления?

#### Цель

Отойти от фиксированного порядка восстановления и найти обобщённый подход к восстановлению ресурсов

#### Задачи

- Разработать генератор команд для задачи восстановления дерева процессов в рамках подхода генератор-интерпретатор
- Разработать промежуточные представления

#### Требования

- Генерируемые команды должны быть исполнимы из пространства пользователя
- Возможность эффективной реализации предлагаемых алгоритмов

 $Pecypc - r - cyцность в ядре OC (file struct, group, session, ...)$ 

Handle  $- h - o$ бъект, через который процесс получает доступ к pecypcy (file descriptor, gid, sid, ...)

Процесс

$$
P = \{(r_1, h_1), (r_2, h_2), \ldots, (r_n, h_n)\}
$$
  
pid(P) — идентификатор процесса  
parent(P) — процесс-родитель,  $\neq P$ 

Дерево процессов

$$
T = \{P_1, P_2, \dots, P_k\}
$$
  
root = P<sub>1</sub>  

$$
\forall P \in T \land P \neq root \ (parent(P) \in T)
$$

*isSharable*(*r*) — ресурс, который можно разделить "при жизни"(file, group, namespace, ...)

*isInherited*(*r*) — ресурс, наследуемый ребёнком "при рождении"(file, private memory area, ...)

*resourceDependencies*(*r*) — множество ресурсов, от которых зависит создание *r*

*canExistTogether*( $r_1$ ,  $h_1$ ,  $r_2$ ,  $h_2$ ) — могут ли 2 ресурса существовать вместе?

*possibleCreators*(*r*) — множество процессов, которые бы могли создать ресурс *r*

Действия, которые процессы совершают при жизни:

$$
\mathcal{A} = \begin{cases} \n\text{ForkAction}(P_1, P_2) \\ \n\text{CreateAction}(P, r, h) \\ \n\text{ShareAction}(P_{from}, P_{to}, r, h_{from}, h_{to}) \\ \n\text{RemoveAction}(P, r, h) \n\end{cases}
$$

#### Задача восстановления

Имея исходное дерево процессов Т, найти последовательность действий  $[a_i]$ ,  $(a_i \in \mathcal{A})$  такую, что:

$$
\{P_0\} \xrightarrow{A} \{P_0\} \cup T
$$

- 1. Считать файлы-образы процесса, полученные после criu dump
- 2. Инициализировать дерево процессов в рамках модели
- 3. Дополнить дерево процессов ресурсами ("Замыкание")
- 4. Построить множество действий (*⊂ A*), которые нужно выполнить для восстановления
- 5. Упорядочить множество действий *⇒* список действий

#### **''Замыкание'' исходного дерева процессов**

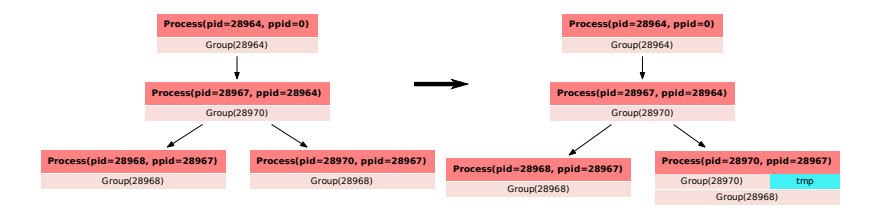

- Создание каждого ресурса *требует* определённого состояния дерева
- "Замыкание" исходного снимка ресурсов это объединение таких состояний
	- Полученное дерево может быть некорректным с точки зрения ОС Linux *⇒* алгоритм должен об этом позаботиться
- Добавленные к исходному снимку процесса *P ∈ T* ресурсы: *Tmp*(*P*) — временные ресурсы

### **Построение множества действий**

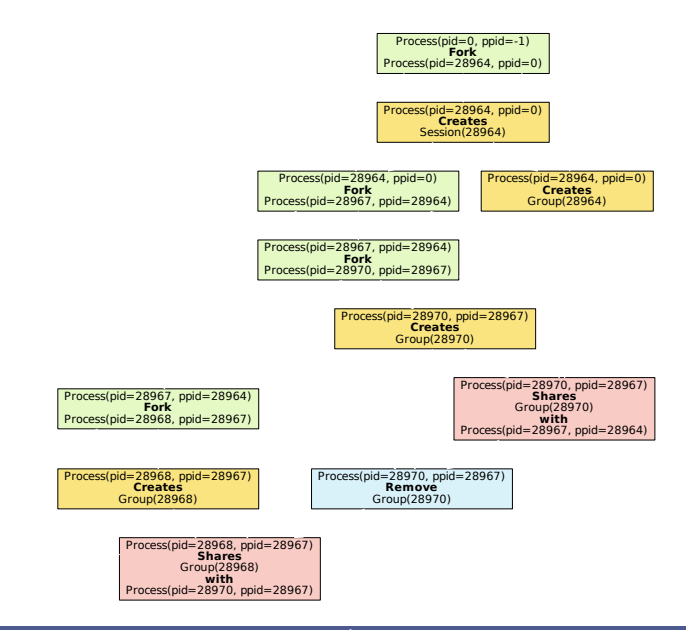

#### **Построение рёбер предшествования**

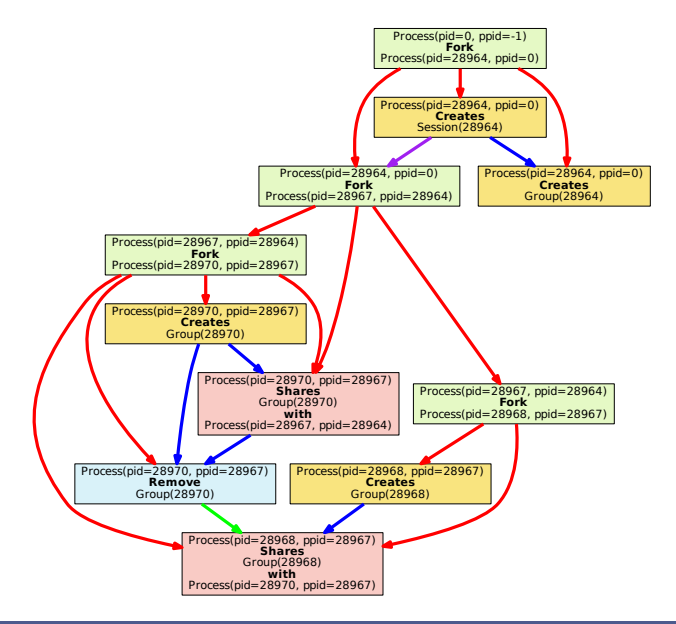

# **Упорядочение графа действий**

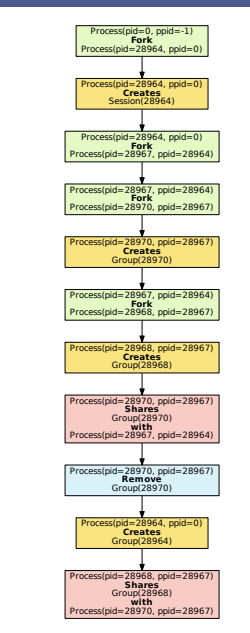

- Топологическая сортировка графа + добавление недостающих действий удаления в силу наследуемых ресурсов
- Сложность всего алгоритма построения и сортировки:

$$
\mathcal{O}\left(\sum_{P\in T}|P|\cdot(1+|Tmp(P)|)\right)
$$

• Если граф cодержит цикл, то в рамках текущей модели восстановление невозможно

#### **Модули генератора**

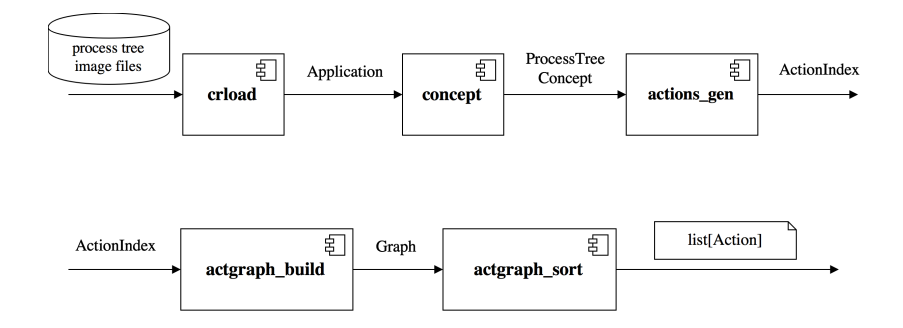

## **Итоги и дальнейшие планы**

#### Итоги

- Введена формальная обобщённая модель ресурсов ОС Linux для решения задачи восстановления
- Предложен и реализован алгоритм генерации промежуточного представления в виде графа действий и последовательности действий для восстановления дерева процессов
- https://github.com/egorbunov/criugen

#### Планы

- Улучшение алгоритма для борьбы с разрешимыми циклами в графе действий
- Реализация интерпретатора команд
- Параллельное исполнение графа действий

- Для каждого процесса *P ∈ T* создаём *ForkAction*(*parent*(*P*)*, P*)
- Для каждого ресурса *r* в дереве выбираем его создателя *P*, handle *h* и добавляем действие *CreateAction*(*P,r, h*)
- Для каждого *isSharable*(*r*) ресурса, добавляем *ShareAction*(*P, ...*) от создателя *P* к остальным процессам, держащим ресурс
- Добавляем *RemoveAction*(*r*) для всех "временных" ресурсов

Построение ведётся в несколько этапов, каждый из которых строит часть необходимых рёбер:

- *ForkAction*(\_*, P*) *предшествует* любому действию, которое как-то нуждается в процессе *P*
- *CreateAction*(\_*,r, h*) *предшествует* любому действию, которое использует (*r, h*)
- Создание ресурса процессом *P* должно учитывать наличие зависимостей этого ресурса у процесса *P*
- Действия должны быть так упорядочены, что *в любой момент времени состояние дерева процессов корректно*
	- Вводим предикат *canExistTogether*( $r_1$ ,  $h_1$ ,  $r_2$ ,  $h_2$ ) и выстраиваем рёбра так, что неудовлетворяющие ему пары не существуют одновременно

• ...

### **Циклический обмен конфликтующими ресурсами**

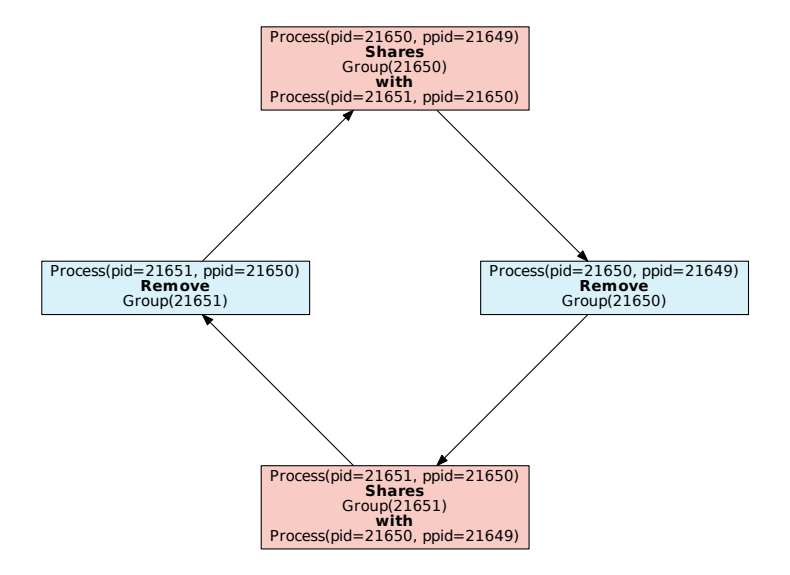

#### **Пример с группами: дерево процессов**

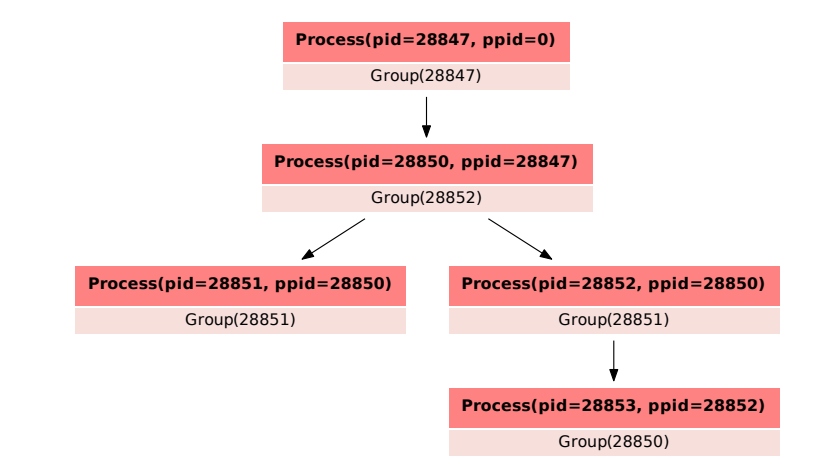

### **Пример с группами: граф действий**

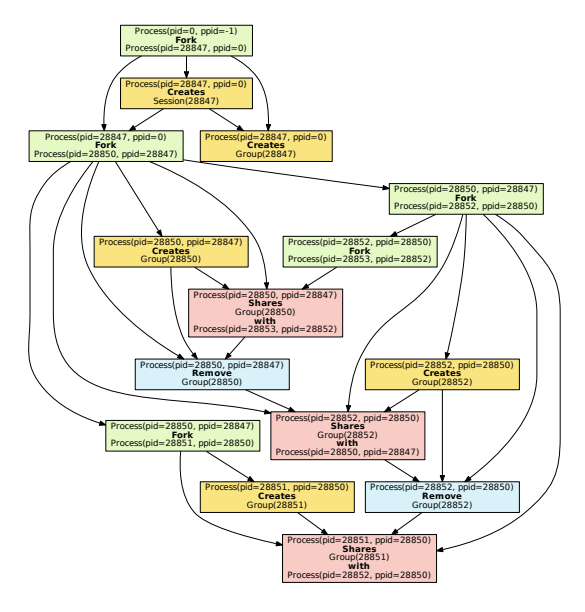

#### **Пример с группами: упорядоченные действия**

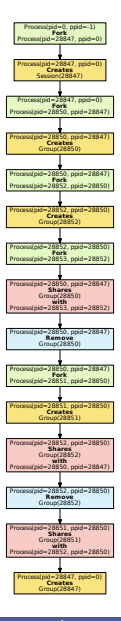

### **Иерархия ресурсов**

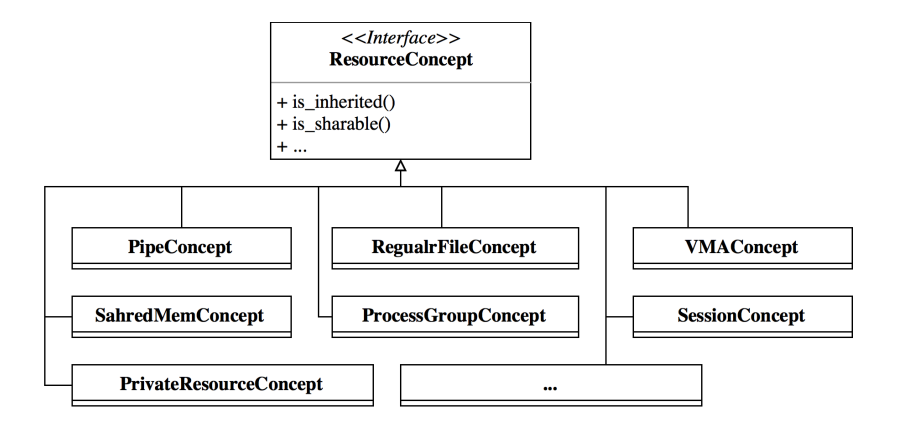